# **Later Activation Key Download**

# [Download](http://evacdir.com/ZG93bmxvYWR8THkxTVRKdU5YeDhNVFkxTkRVeU1qRXhNSHg4TWpVM05IeDhLRTBwSUhKbFlXUXRZbXh2WnlCYlJtRnpkQ0JIUlU1ZA/bison=blockbusters?TGF0ZXITGF=remembered&alcs=itis)

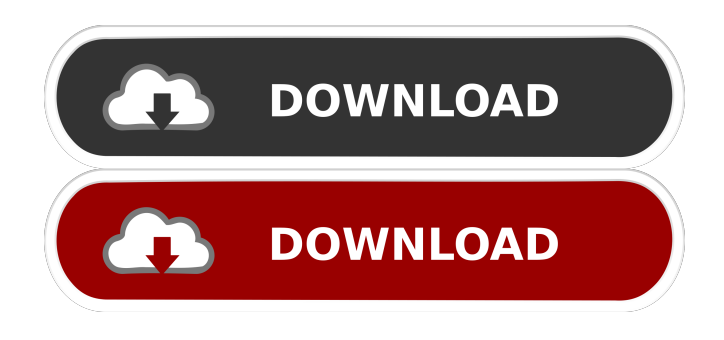

## **Later Crack [Latest 2022]**

The command was originally designed by a Google engineer and later adopted by the Linux kernel development team. The late Sandy Shih is widely known as the father of the Linux kernel scheduler and the later schedulers. With the later command we can test the cache efficiency of the linux kernel. Related: And before somebody says something, I want to add that the the above sample is just a small test that measures just CPU cache, and not I/O, hard disk, and other device cache. Results Now we have the test done let's see the results, and yes, I'm surprised too! The slower, and lower cache count, the earlier the "Latency" shows up. It seems that Ubuntu is the fastest, but that is only when we look at later. The biggest surprise is that Fedora is the best one that comes last. And the whole thing is not in Java but compiled and optimized C. How to check it for yourself These are instructions to check if your own system (with for example a lower cache count) is slow. The following instructions are for testing your own system, not to test other systems. If you are interested in how a real system would perform, then just go to the later section to see. You need to write a simple program that prints "Hello world" 100 times using sleep. Then check if you have 100 "Hello World" messages in your terminal. If you have, then you are good to go. If you have less than 100, then you probably have some caches on your system and your C++ program is slow. If you have 100 or more, then you are probably running out of memory and C++ program is slower than it should be. Now run the command below to measure the latency on your system, and it will take a while (around 25 minutes or so). If it finishes fast, then it will not be useful for your system. Later -realize it takes a long time It takes a while for it to finish, but the speed, even though it is slow, will give you a good idea about how much you have in your cache. Please note that the following results should not be interpreted as a cache performance indicator, because they are all biased towards one cache type. All the caches used in this test are in memory and not buff

**Later Crack +**

77a5ca646e

#### **Later Crack +**

"In later, the word idle was added to the string to stress the case of a component in an idle system that might be encountered in real world conditions and deemed problematic. In many cases, this corresponds to the case where a system is consuming much less power than what is optimal for its performance. In these scenarios, a system will generally consume less power by using a lower operating frequency and/or lower voltage. In other cases, a system is consuming more power than what is optimal for its performance. In these scenarios, a system will generally consume more power by increasing the operating frequency and/or the voltage." From: A: I think idle is just a context where the processor will be mostly idle. That means that it does nothing except its execution. Think of it like when your watch or phone is in idle. These are probably not doing anything for the moment. { "name": "go-covid19", "bin": "./covid19.js", "out": "./out/go-covid19.js", "compilerOptions": { "sourceMap": true, "noUnusedLocals": true, "noUnusedParameters": true, "noImplicitReturns": true, "removeComments": false, "noImplicitThis": false }, "testOptions": { "noStrict": true, "node": false, "module": false, "resolveJsonModule": true, "esModuleInterop": true,

"forceConsistentCasingInFileNames": true } } 1. Field of the Invention The present invention relates to a method of drilling a hole in a mineral material, e.g. rock, and the hole drilled by means of the

#### **What's New in the Later?**

The average number of clock cycles (usually measured in nanoseconds) taken by a processor to access main memory and obtain the requested data from system memory or one of the Level 2 (L2) cache memories. The speed of a processor's main memory access time is one of the primary factors in determining the maximum operating speed of a processor. It's a measurement that does not give you any hints about the performance of programs, but on one hand is it a very useful factor and on the other hand is it a bad factor as the metric is not the absolute performance factor. It's also important to mention that the average number of clock cycles to access the memory will also vary based on how much memory is in cache. Read more about HPRT latency here. Description: The speed of memory requests coming from the computer's main memory bus and going through the CPU, which is sometimes called "Latency". The average time in cycles it takes for the CPU to read data from main memory. HPRT: The average number of clock cycles (usually measured in nanoseconds) that takes for a CPU to read data from the lowest level of memory hierarchy – the core level 1 cache or L1 – and sometimes from the main memory. L1I: Latency of Core Level 1 cache in cycles. L2I: The average number of cycles that takes for a CPU to read data from the second level of cache memory – L2 or LLC – and sometimes from the main memory. L3I: The average number of cycles that takes for a CPU to read data from the cache memory (or cache in the cache) –  $L3$  – and sometimes from the main memory. IOPs: The average number of instructions per clock cycle. See also the following presentation: Description: The speed of memory requests coming from the computer's main memory bus and going through the CPU, which is sometimes called "Latency". The average time in cycles it takes for the CPU to read data from main memory. Recommendation: HPRT: The speed of memory requests coming from the computer's main memory bus and going through the CPU, which is sometimes called "Latency". The average time in cycles it takes for the CPU to read data from the lowest level of memory hierarchy – the core level 1 cache or L1 – and sometimes from the main memory. L1I: Latency of Core Level 1 cache in cycles. L2I: The average number of cycles that takes for a CPU to read data from the second level of cache memory – L2 or LLC – and sometimes from the main memory. L3I: The average number of cycles that

### **System Requirements:**

Supported OS: Mac OS 10.9 or later 10.9 or later Linux 32-bit 2.6.18 or later 2.6.18 or later Windows 32-bit 10.0 or later CPU: Intel i5 - 2.5 GHz - 2.5 GHz AMD Athlon - 2.6 GHz or faster - 2.6 GHz or faster AMD Phenom - 2.3 GHz or faster - 2.3 GHz or faster Core 2 Duo - 2.6 GHz or faster

[https://hestur.se/upload/files/2022/06/htHFHGX1IHAfDLmFHwCp\\_06\\_57d49e8127a5a0817b360756fc7b0311\\_file.](https://hestur.se/upload/files/2022/06/htHFHGX1IHAfDLmFHwCp_06_57d49e8127a5a0817b360756fc7b0311_file.pdf) [pdf](https://hestur.se/upload/files/2022/06/htHFHGX1IHAfDLmFHwCp_06_57d49e8127a5a0817b360756fc7b0311_file.pdf)

<http://www.fuertebazar.com/2022/06/06/xmpgedit-crack-2022-new/>

<https://cefcredit.com/numberneed-crack-product-key-free-download-3264bit-march-2022/>

<https://supportlocalbiz.info/wp-content/uploads/2022/06/WallShow.pdf>

<https://webflow-converter.ru/?p=200019>

<https://sindisfac.com.br/advert/iconstruct-1-16-2-crack-free-latest-2022/>

<https://makanty.net/wp-content/uploads/2022/06/Schnauzer.pdf>

<https://cotram.org/checklists/checklist.php?clid=15955>

<https://www.cch2.org/portal/checklists/checklist.php?clid=7114>

[https://www.uniting.zone/upload/files/2022/06/gdvvT45utoB8yUMP4EnE\\_06\\_0bfea0e7e925e43668769a04d68565ca](https://www.uniting.zone/upload/files/2022/06/gdvvT45utoB8yUMP4EnE_06_0bfea0e7e925e43668769a04d68565ca_file.pdf) [\\_file.pdf](https://www.uniting.zone/upload/files/2022/06/gdvvT45utoB8yUMP4EnE_06_0bfea0e7e925e43668769a04d68565ca_file.pdf)